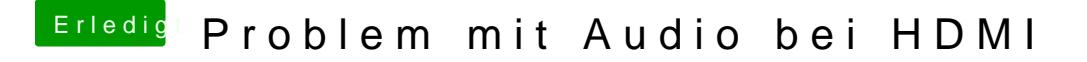

Beitrag von al6042 vom 29. Juli 2017, 20:10

Dafür brauchst du aber keinen neuen Thread zu eröffnen. Poste mal die Original-DSD athien had and ich schaue was ich machen kann.

EDIT: Packe dazu bitte noch eine IOREG-DateilOcRegdstmyil xcheemsetellen kannst.